# **arv - Tâche #28864**

Scénario # 26660 (Terminé (Sprint)): ARV : Pouvoir importer un .pkcs12 dans le cadre d'un remplacement de certificat

# **Ajouter un wizard de modification de certificat pour permettre d'importer des fichiers pkcs12**

04/09/2019 09:09 - Fabrice Barconnière

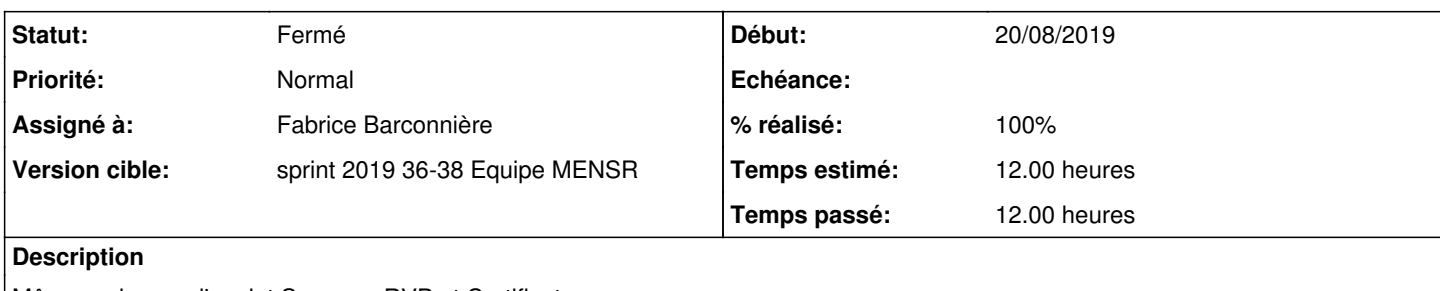

Même code pour l'onglet Serveurs RVP et Certificats

## **Révisions associées**

## **Révision 4ee402a2 - 05/09/2019 08:27 - Fabrice Barconnière**

It's now possible to replace certificate by importing PKCS12 file

ref #28864

#### **Historique**

#### **#1 - 04/09/2019 09:35 - Scrum Master**

*- Statut changé de Nouveau à En cours*

## **#2 - 05/09/2019 08:15 - Fabrice Barconnière**

*- Sujet changé de Onglet Certificats : Ajouter un wizard de modification de certificat pour permettre d'importer des fichiers pkcs12 à Ajouter un wizard de modification de certificat pour permettre d'importer des fichiers pkcs12*

*- Description mis à jour*

### **#3 - 05/09/2019 08:56 - Fabrice Barconnière**

*- % réalisé changé de 0 à 100*

*- Restant à faire (heures) changé de 12.0 à 0.1*

## **#4 - 05/09/2019 09:44 - Scrum Master**

*- Statut changé de En cours à Résolu*

### **#5 - 17/09/2019 15:14 - Joël Cuissinat**

*- Statut changé de Résolu à Fermé*

*- Restant à faire (heures) changé de 0.1 à 0.0*

Déjà publié en stable pour EOLE >= 2.7.1 (arv 2.7.0-8)

Sera validé par le test squash, cf. [#28863](https://dev-eole.ac-dijon.fr/issues/28863).